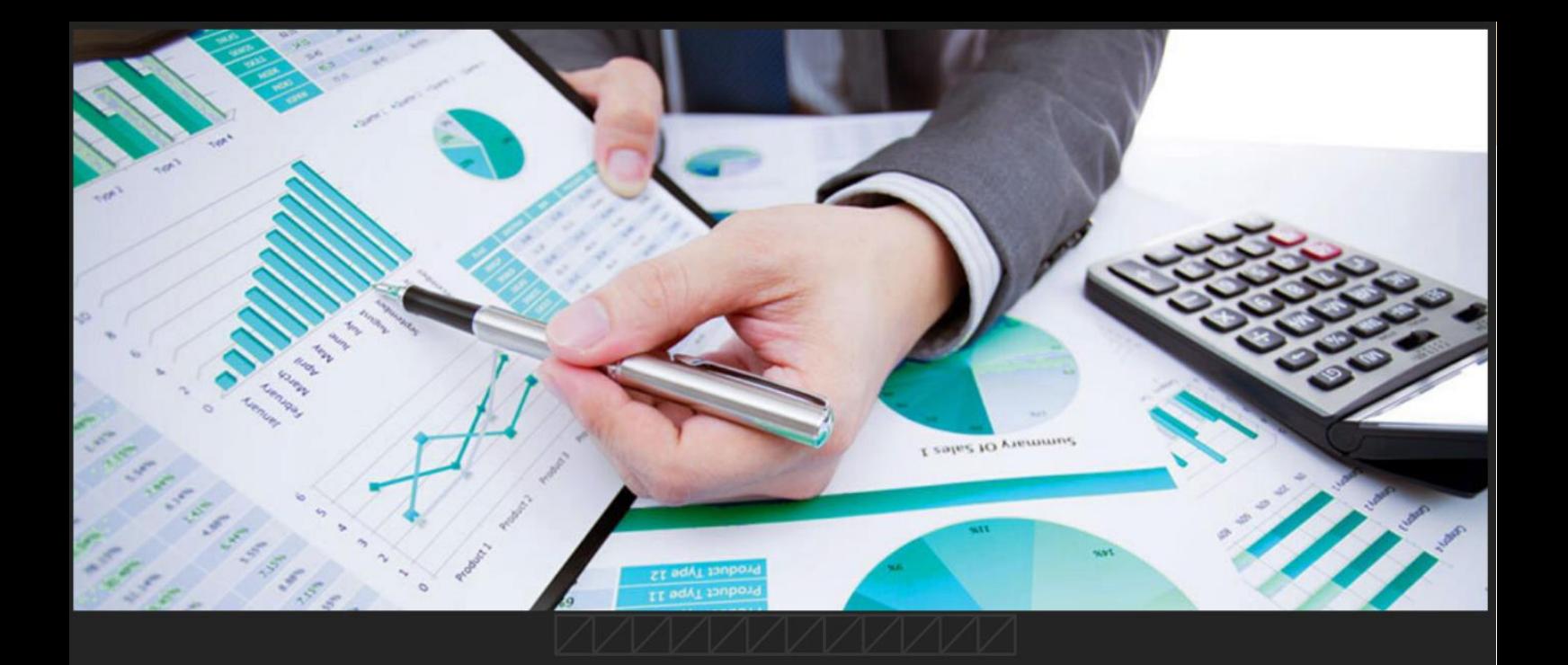

# ROTEIRO CONTÁBIL 002/2020

## CONTROLES DAS ENTRADAS E SAÍDAS DE RECURSOS - COVID-19

SUPERINTENDÊNCIA DE CONTABILIDADE

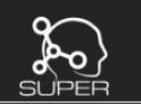

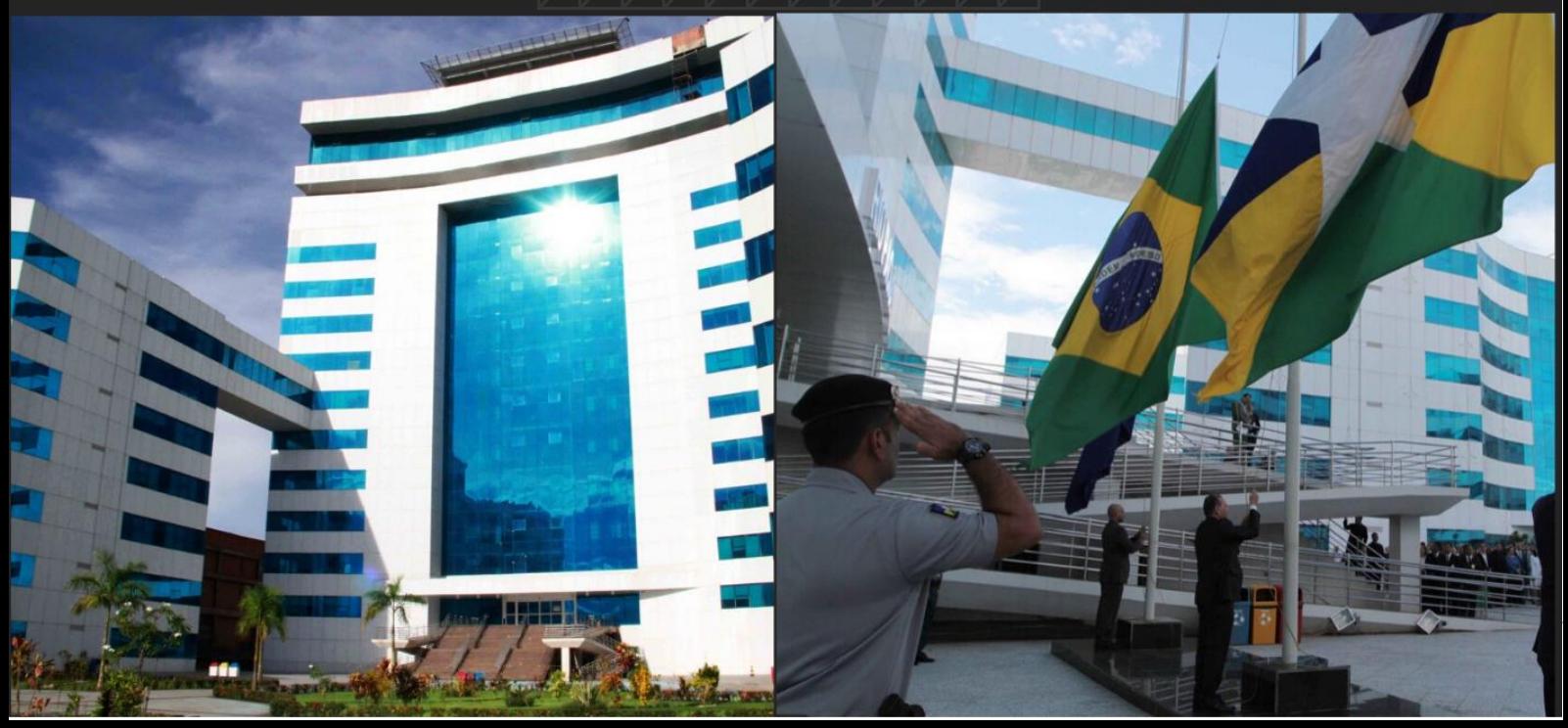

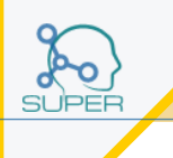

## INTRODUÇÃO

O presente Roteiro Contábil, sob o número nº 002/2020, visa elucidar, de modo prático, os controles e transparência dos recursos direcionados ao combate da SARS<sub>2</sub> COVID-19, para os recursos que já foram registrados no sistema SIAFEM até 31/05/2020, por meio de: nota de empenho, documento de liquidação e entradas de recursos.

Logo, esta orientação é uma exceção as regras estabelecidas no Roteiro Contábil nº 003/2020 – que trata do registro dos recursos advindos e/ou aplicados para o enfrentamento ao SARS₂ COVID-19, a partir de 01/06/2020.

### ROTEIRO CONTÁBIL

## 2.1 MODELO E INSTRUÇÃO DE PREENCHIMENTO – INCLUSÃO DOCUMENTO – COVID-19:

Para emissão do documento deve-se escrever na última linha da tela inicial do SIAFEM o comando >INCDOCCOVI

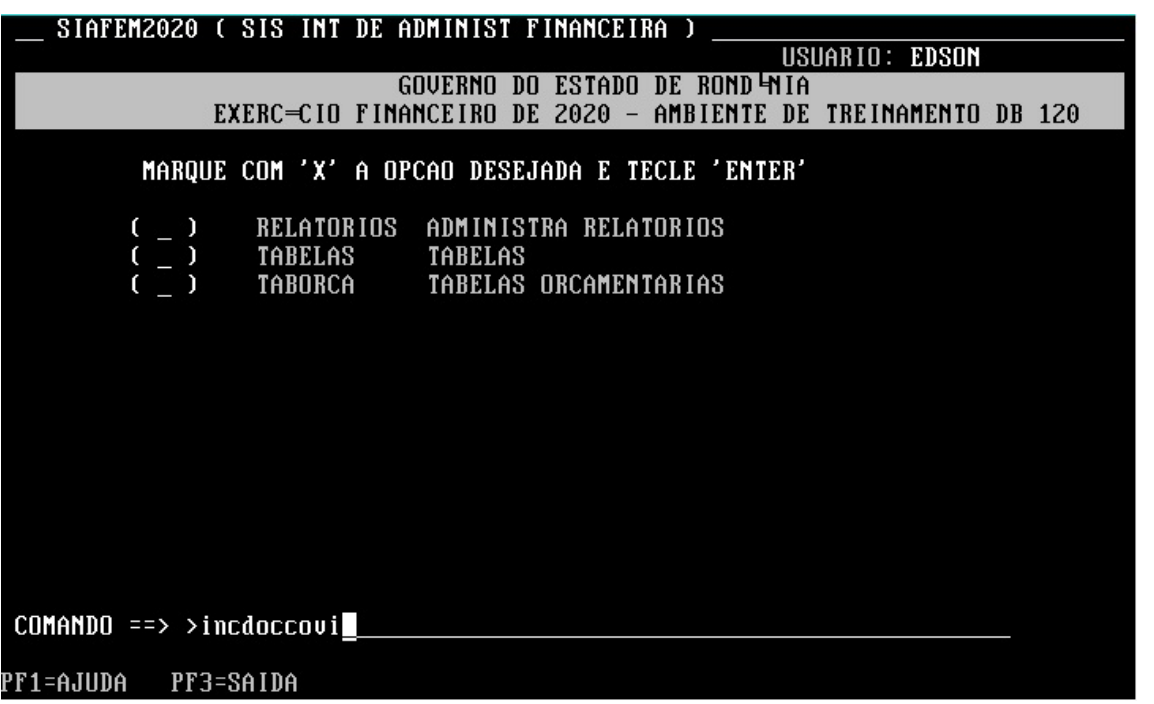

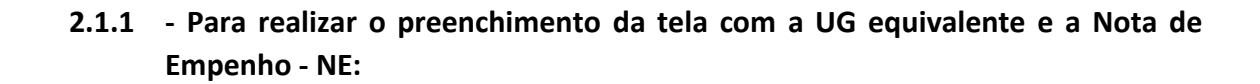

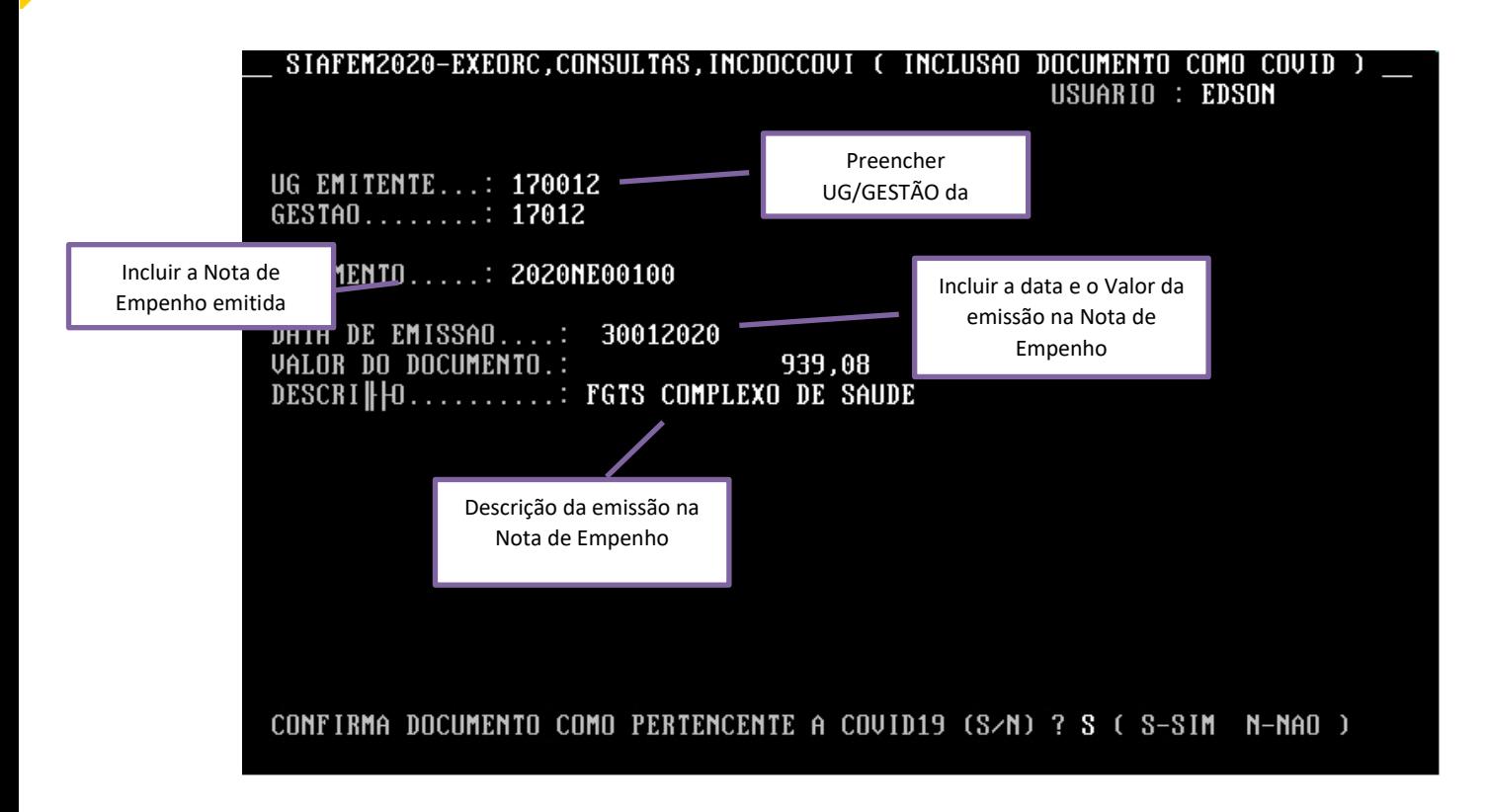

#### PREENCHIMENTO DOS CAMPOS:

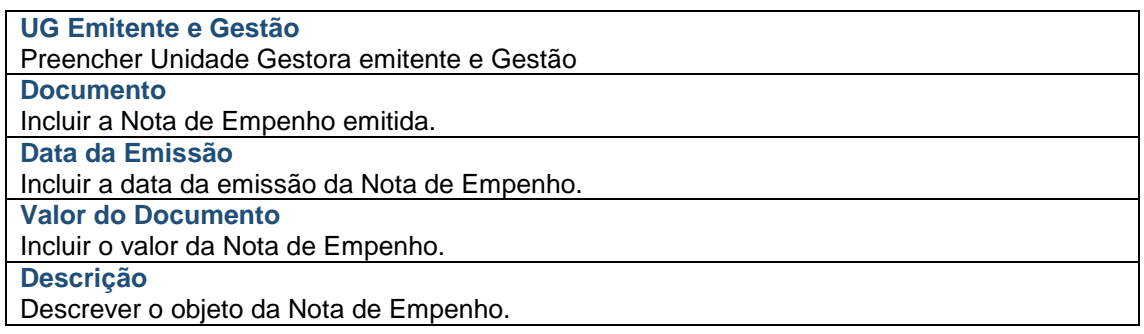

**2.1.2 - Realizar o preenchimento da tela com a UG equivalente e a Entrada de Recurso - ER:**

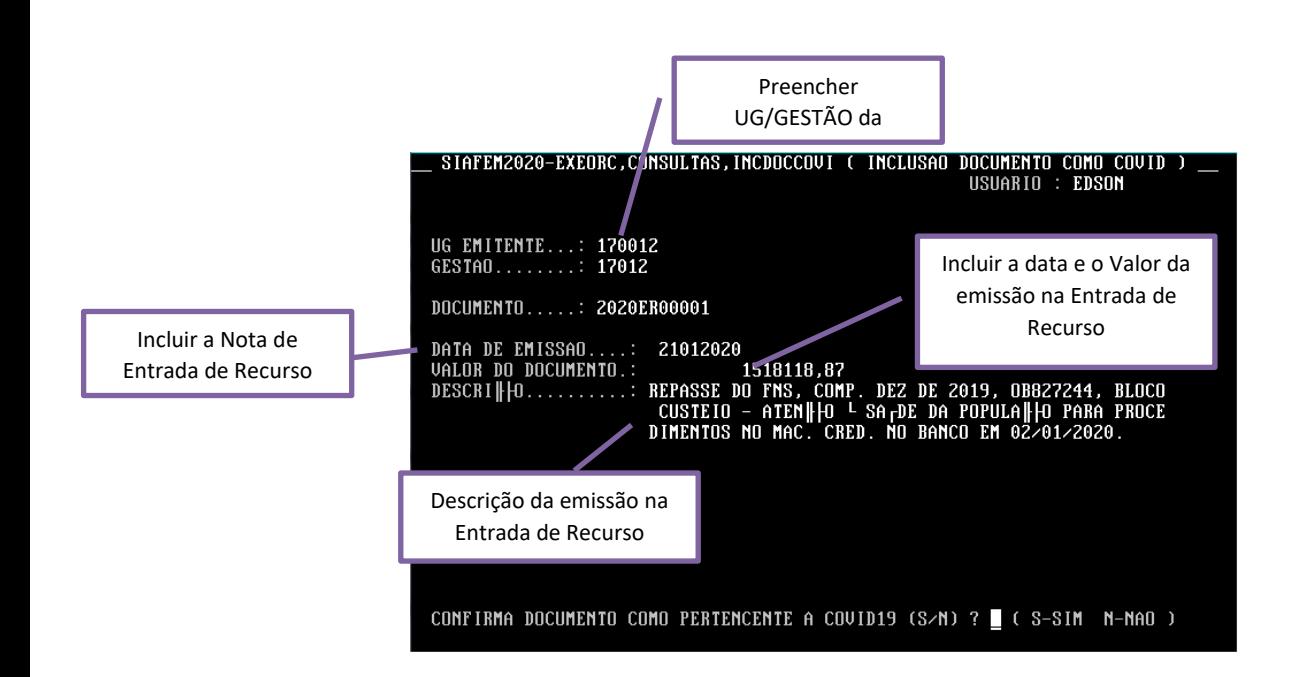

#### PREENCHIMENTO DOS CAMPOS:

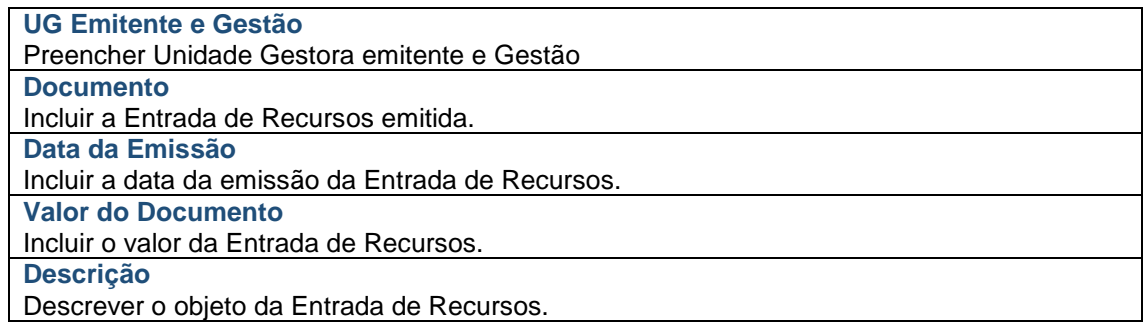

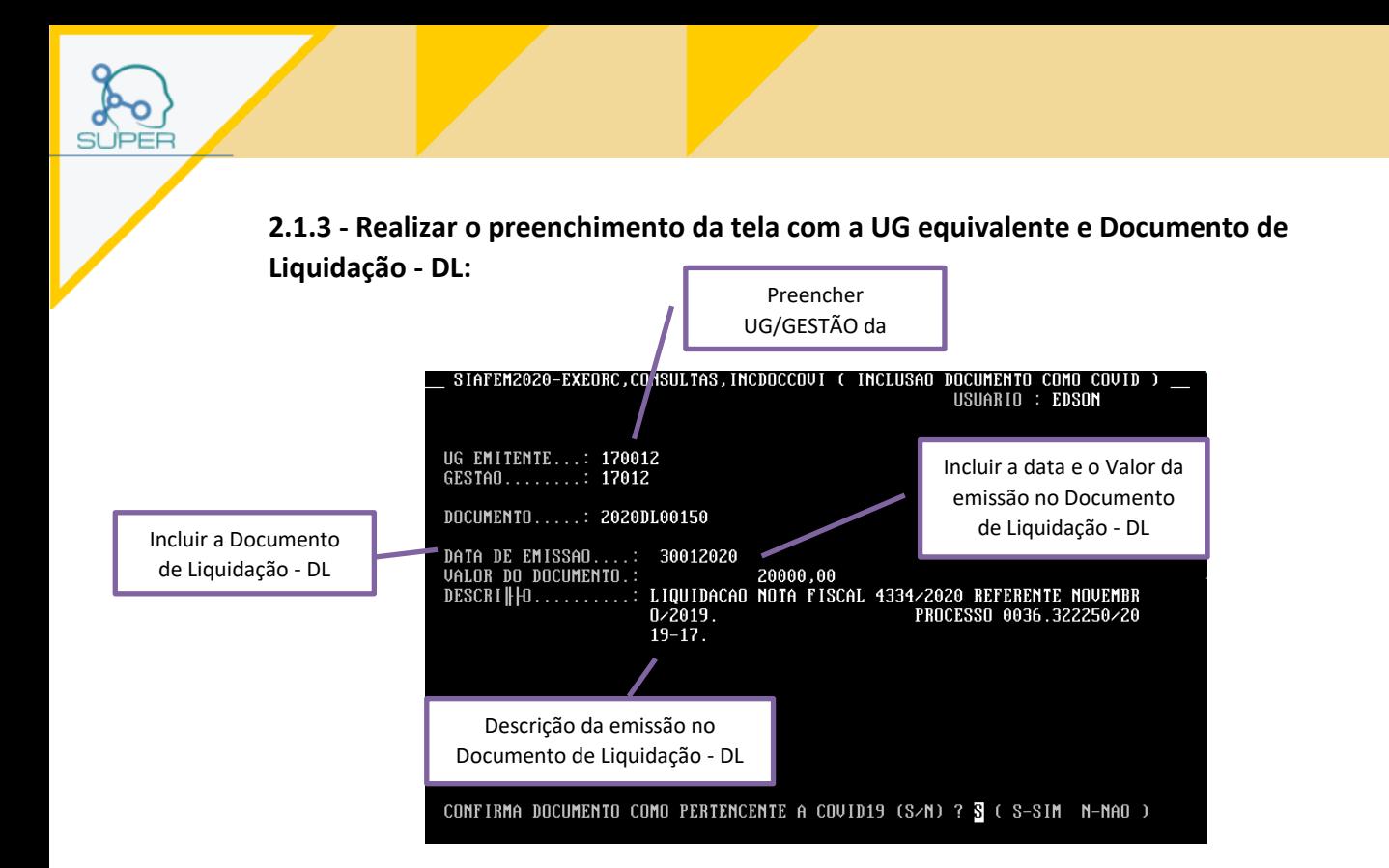

#### PREENCHIMENTO DOS CAMPOS:

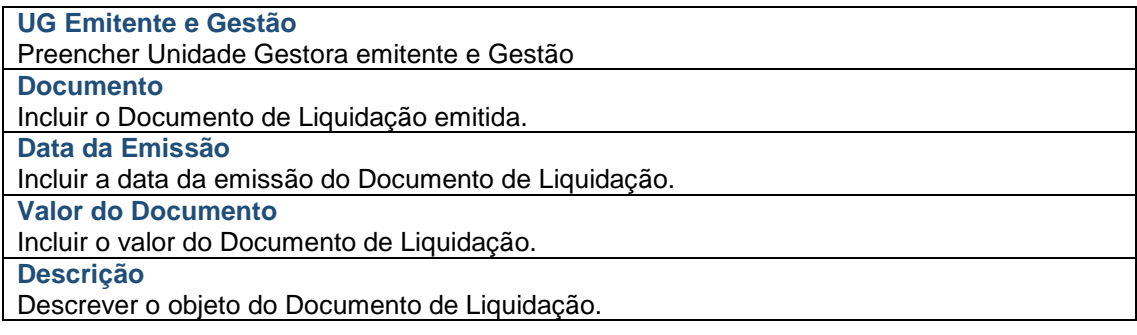

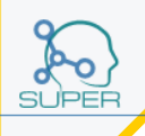

## 2.2 MODELO E INSTRUÇÃO DE PREENCHIMENTO – CONSULTA DOCUMENTOS – COVID-19:

SIAFEM Para emissão do documento deve-se escrever na última linha da tela inicial do SIAFEM o comando >CONDOCCOVI

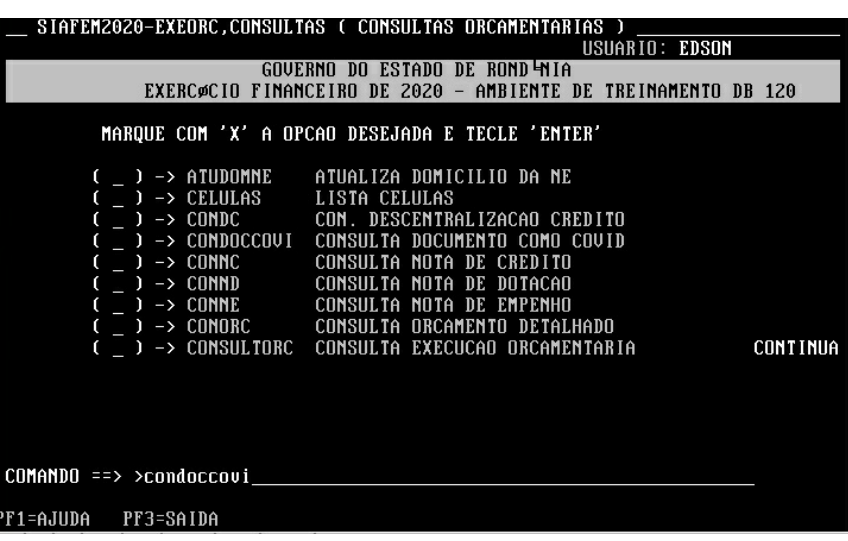

**2.2.1 - Relação de Notas de Empenhos controladas:**

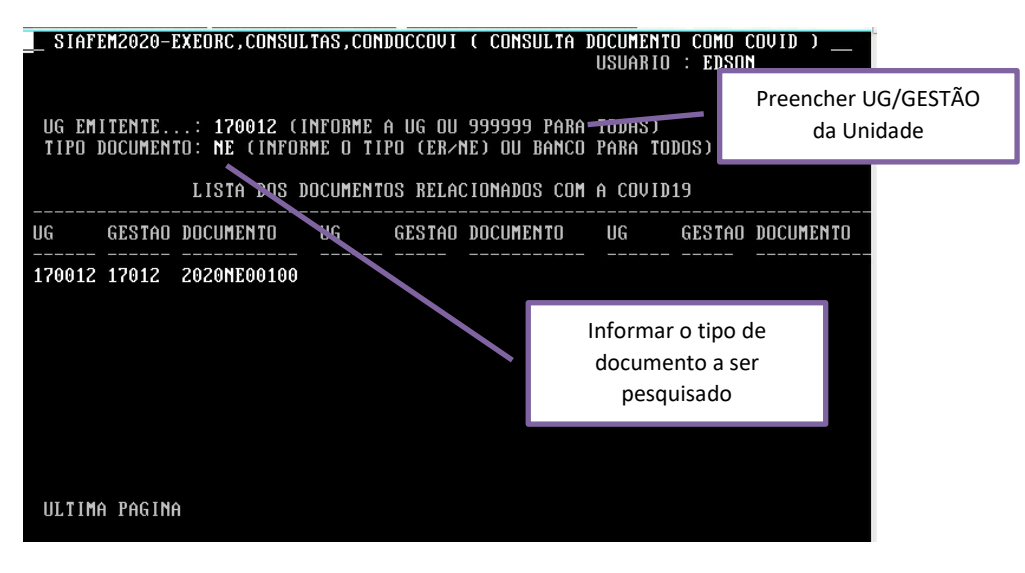

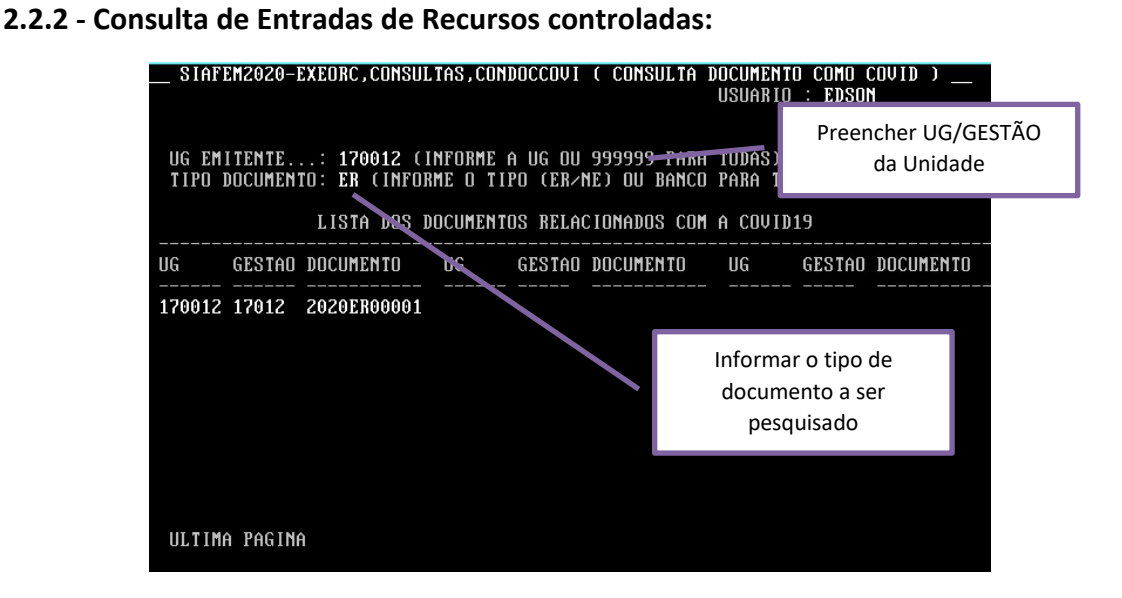

#### **2.2.3 - Consulta de Documentos de Liquidação controlados:**

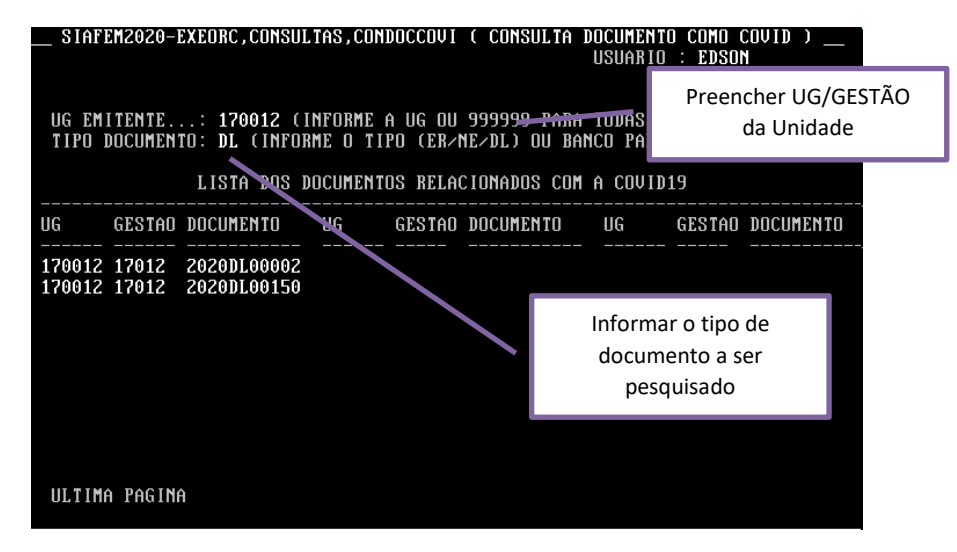

Este roteiro não tem por objetivo esgotar o assunto, pois o mesmo é, por sua natureza e complexidade, mutável e extremamente dinâmico e tampouco tem o caráter de substituir o conhecimento da legislação orçamentária, contábil e financeira.

Por fim, a Diretoria Central de Contabilidade e Diretoria de Normatização e Acompanhamento Fiscal, por intermédio das Contadorias de Normas e Conformidade Contábil encontram-se à disposição de todos para receber sugestões, críticas, bem como, elucidar dúvidas sobre qualquer capítulo e/ou assunto contido neste documento, por meio do endereço eletrônico: contabilidade@sefin.ro.gov.br.

Elaboração e Padronização:

Jeferson Fernando Furlanetto Erpen

Contador Central de Normas e Treinamentos

Édson Silva da Cunha

Contador Central de Conformidade Contábil

Revisão:

Luana Luiza Gonçalves de Abreu Hey Assessora Técnica Contábil

De acordo:

Ednaldo Gomes de Paiva Sodré Diretor de Normatização e Acompanhamento Fiscal

> Laila Rodrigues Rocha Diretora Central de Contabilidade

> > Publique-se:

Jurandir Cláudio Dadda Superintendente de Contabilidade